#### PHPM672: Data Science for Health Services Research PHPM677: Data Science in Public Health Hye-Chung Kum (kum@tamu.edu) Associate Professor Population Informatics Lab [\(https://pinformatics.org/](https://pinformatics.org/)) Course URL: [http://pinformatics.org/phpm672](http://pinformatics.org/phpm631) License:<br>Data Science for Health by Hye-Chung Kum is licensed under a<br>[Creative Commons Attribution-NonCommercial-ShareAlike](http://creativecommons.org/licenses/by-nc-sa/4.0/) 4.0 International License **ATK | BURALCHEANTH CONSULATION**<br> **INTERFERENCES SHEEP**

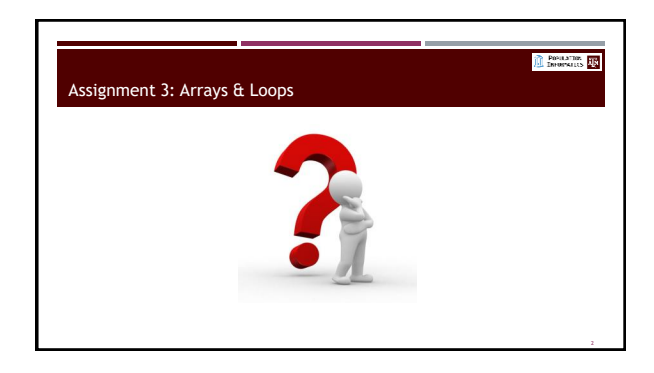

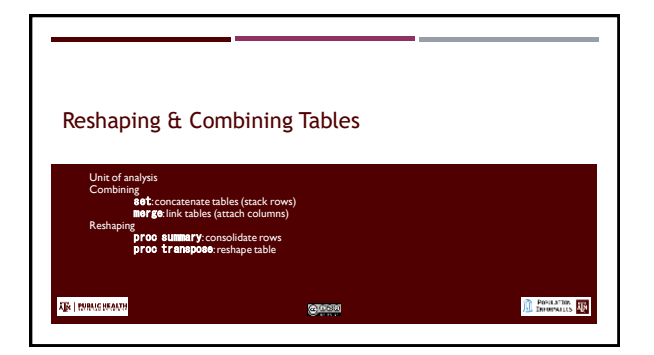

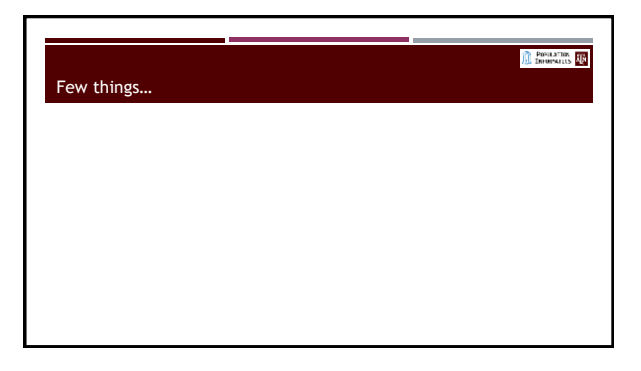

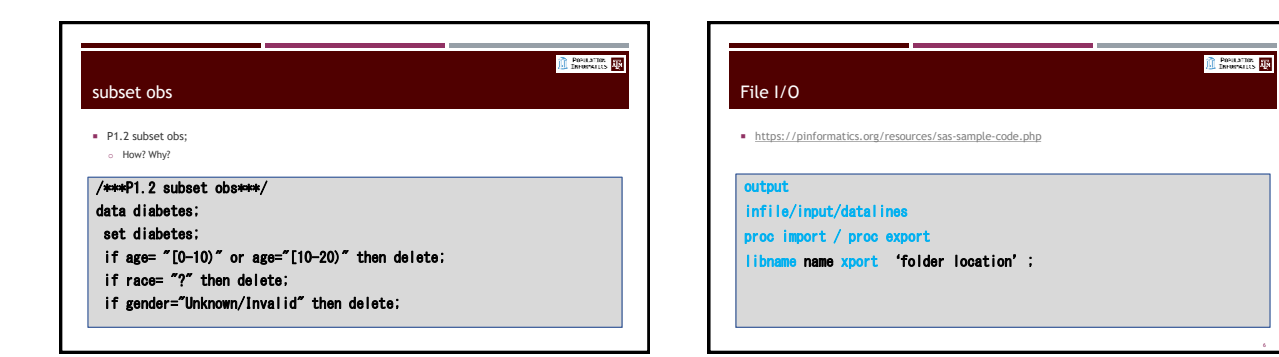

# **O** Presidential **CO** Assignment 4 **Concatenate multiple tables (more rows)** o **stack tables on top of each other to increase the number of rows**  $\frac{1}{\frac{1}{2}}$ using  $\frac{1}{2}$ o Be sure to understand the different behavior given different situations (i.e. what happens to shared variables? What happens to not shared variables?) **Link up multiple tables using a shared key (more columns)** o **align the rows using the shared key, and link multiple tables to increase the number of variables in the tables** o using IIIDF (EG)<br>- De sure to understand the different behavior given different situations (i.e. what happens to shared vars? What happens to not shared<br>- West is a 1-to-1 link.<br>- What is a 1-to-1 link.<br>- What is a N-to-**New keyword** in=

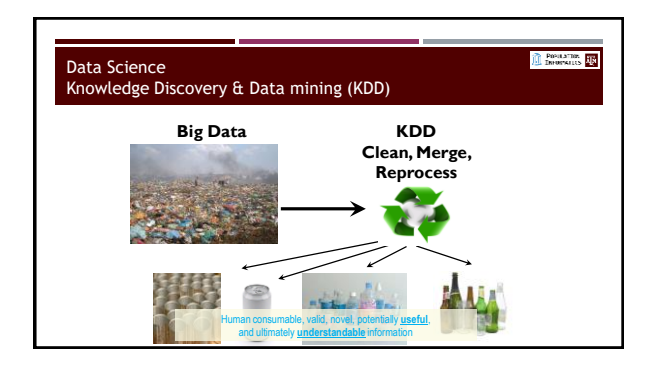

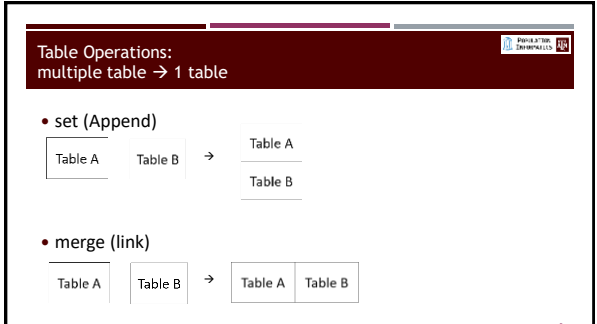

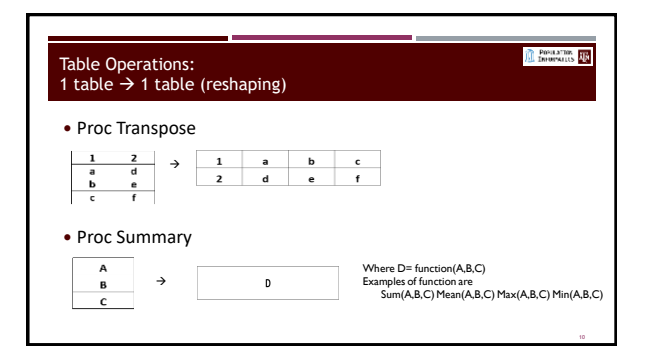

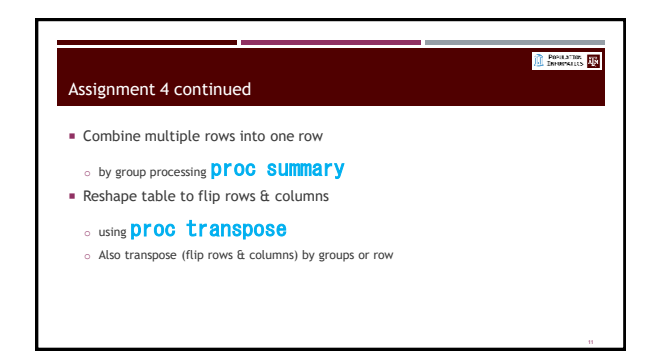

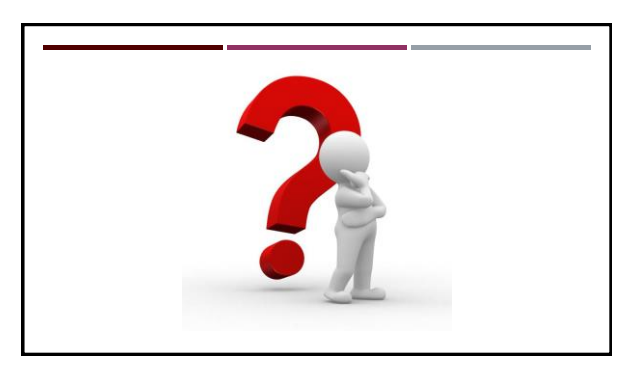

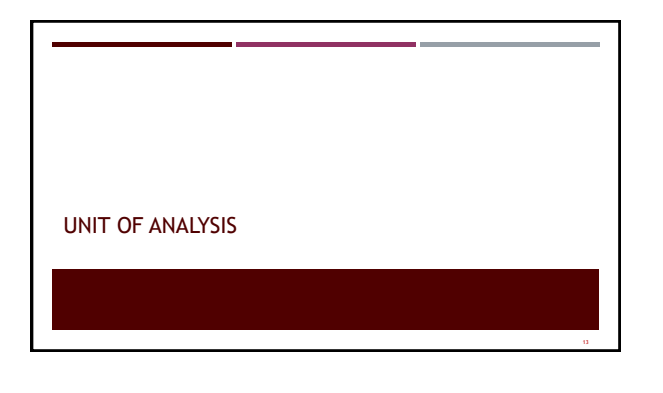

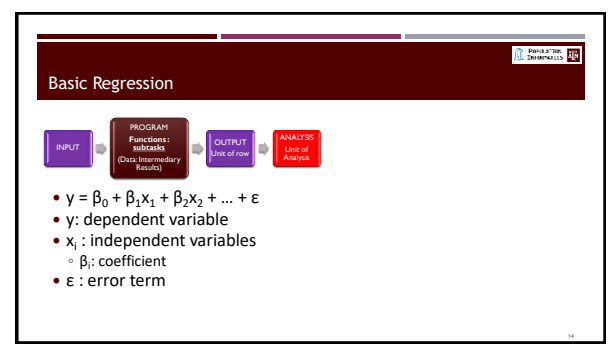

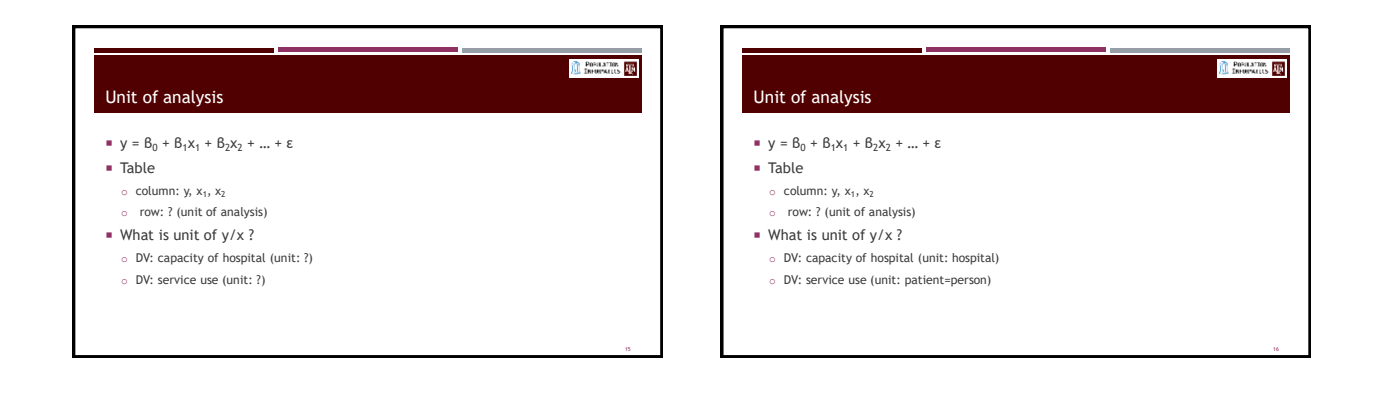

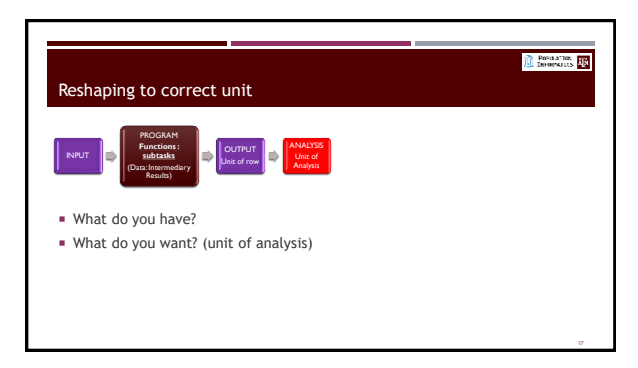

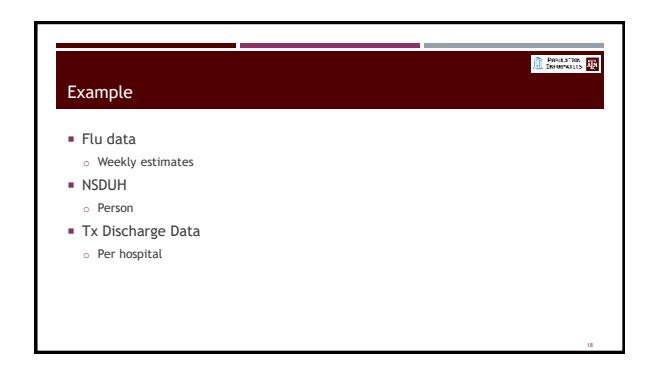

## Converting to the desired unit

#### Consolidating multiple rows

- o Flu: Weekly estimates to monthly estimates
- o NSDUH: Per person to per race
- o Tx Discharge: Per hospital to per region
- **Transposing: changing row/column** o Flu: Weekly estimates to estimates per state
	- o Tx Discharge: Per hospital to per hospital year

## PROGRAMME THE Consolidating multiple rows  $M$  Must first determine how to consolidate o Sum, max, min, count (of nonmissing) etc o Think about each variable and decide on the correct method per variable MUST be sorted first by the by varlist Example o Flu: SUM - Weekly estimates to monthly estimates o NSDUH: MEAN - Per person to per race

o Tx Discharge: SUM- Per hospital to per region

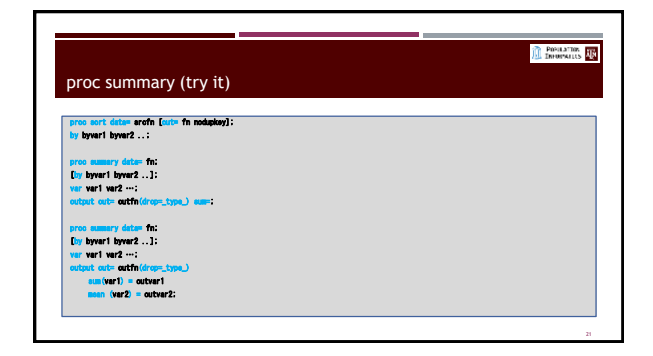

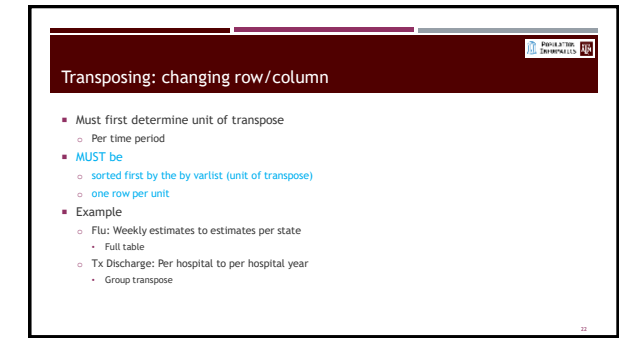

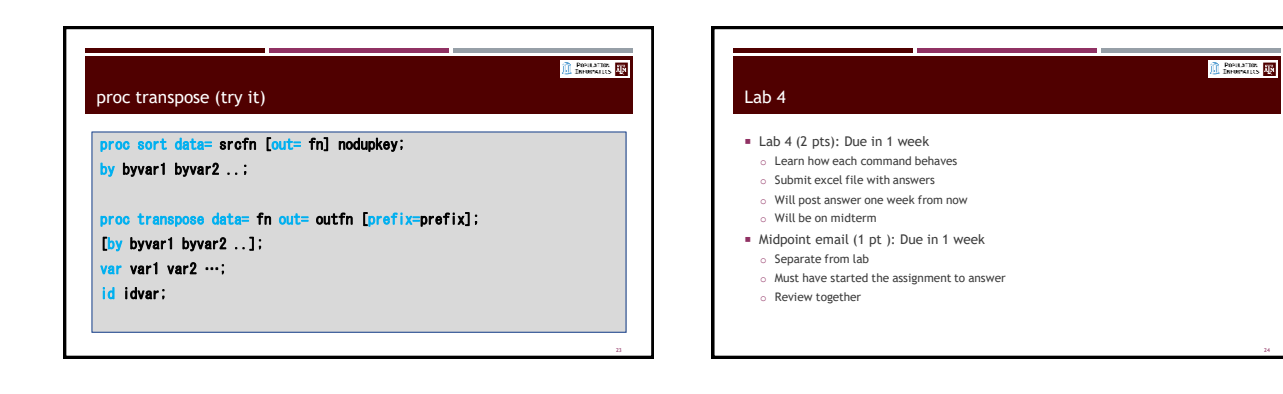

PROGRAMME THE

POPULATION NEW

#### Lab 4: midpoint email (answer questions) SEPARATE from Lab

- Describe in one sentence, what each of the tables are (there is a total of 8).
- What is the unit (row) of each table?
- For each table that does not have the required unit of analysis as "county year", explain how you will convert the given table into the required "county year" table. If not applicable write NA.
- When linking up all the tables to have all the variables in one table,
	- o Which tables link up as 1-to-1 matching ? What are the matching variables? o Which tables link up as 1-to-N matching ? What are the matching variables?

#### Assignment 4 (9 pts)

**Most difficult** 

**O** Presidential **CO** 

- o Covers ALL topics we have done so far. (final grade: 12)
- Assignment 5: extension to assignment 4 (4 pt) o You have to think about what task is required, and then which commands to use
- $\circ$  4 weeks (2/20-3/20): spring break in the middle
- **Exercise 1** Look at the assignment together

## POPULATION NEW Reminder • Read the required readings Do the lab this week to learn the behavior of each command o Set o Merge o Proc summary o Proc transpose